## SAP ABAP table VTIVM3 {Generated Table for View}

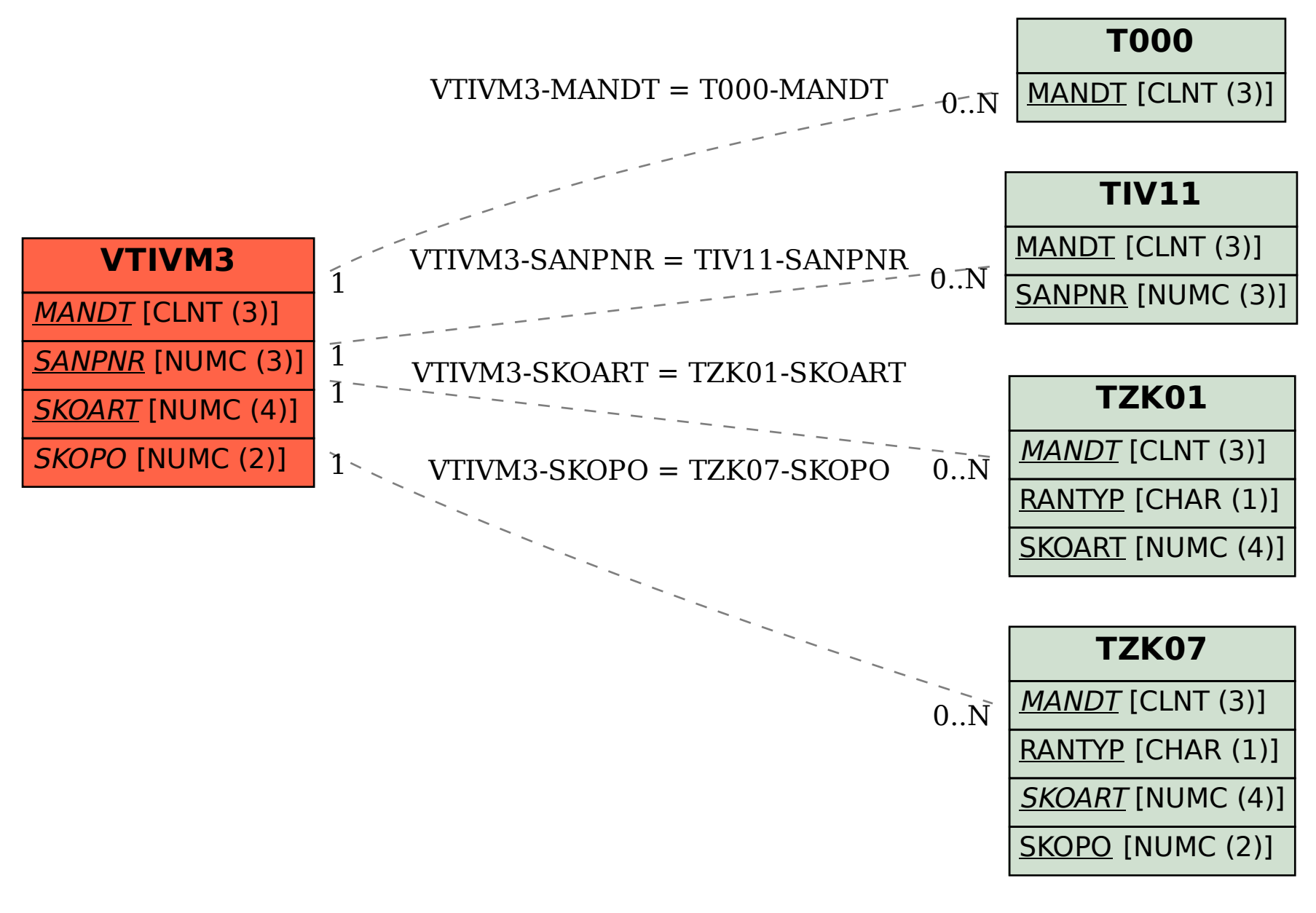